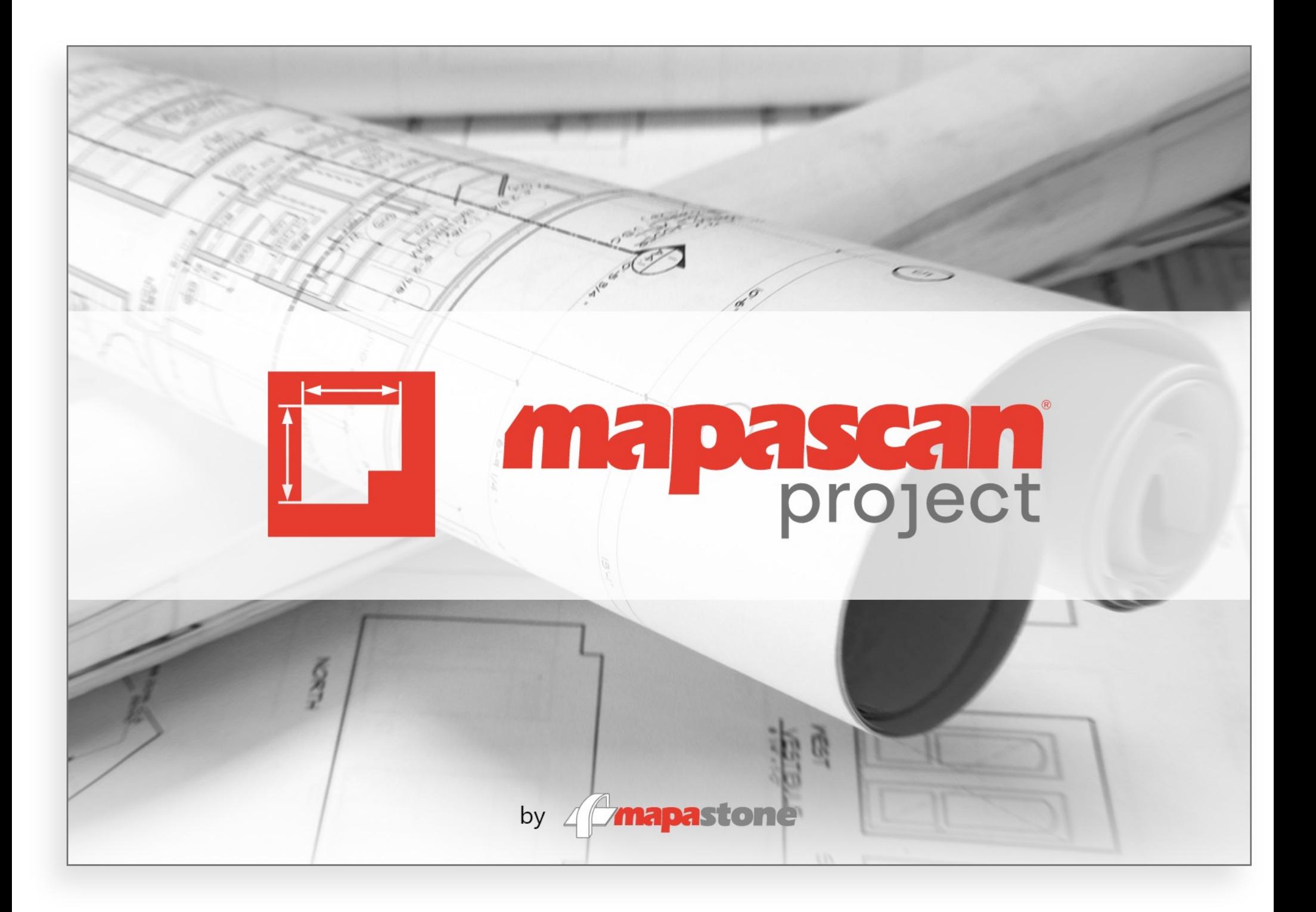

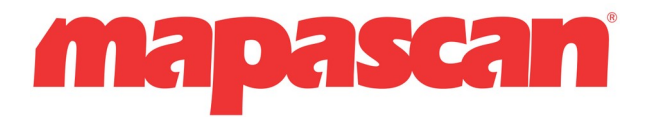

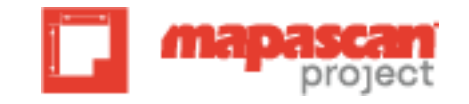

**Create your project's layout in a fast and easy way**

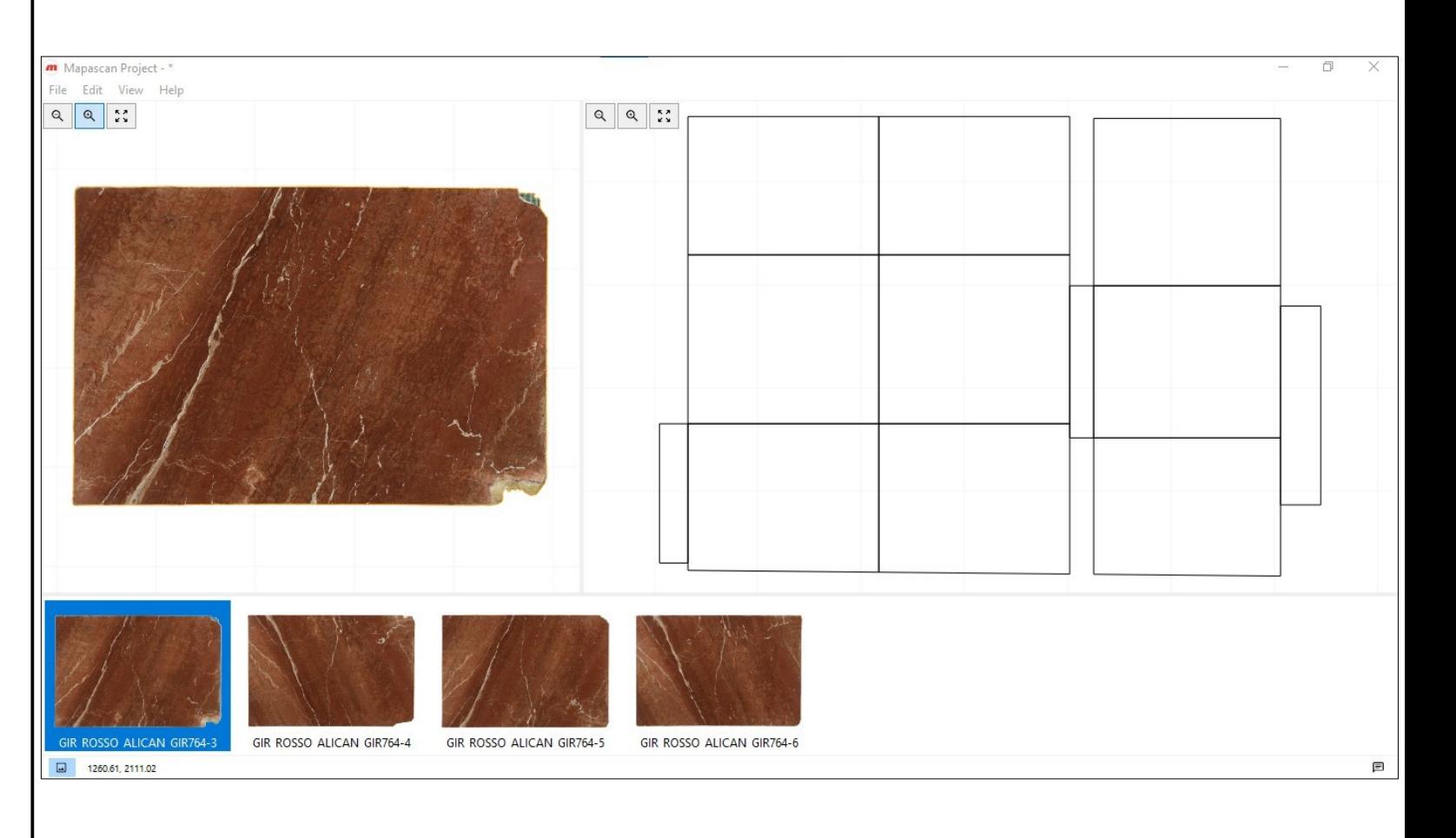

mapastone

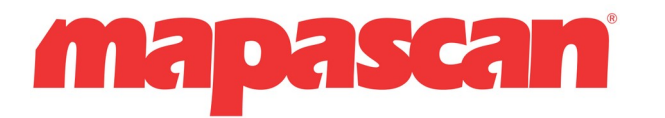

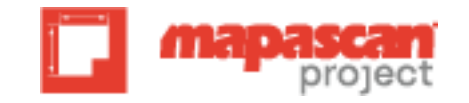

**Create your project's layout in a fast and easy way**

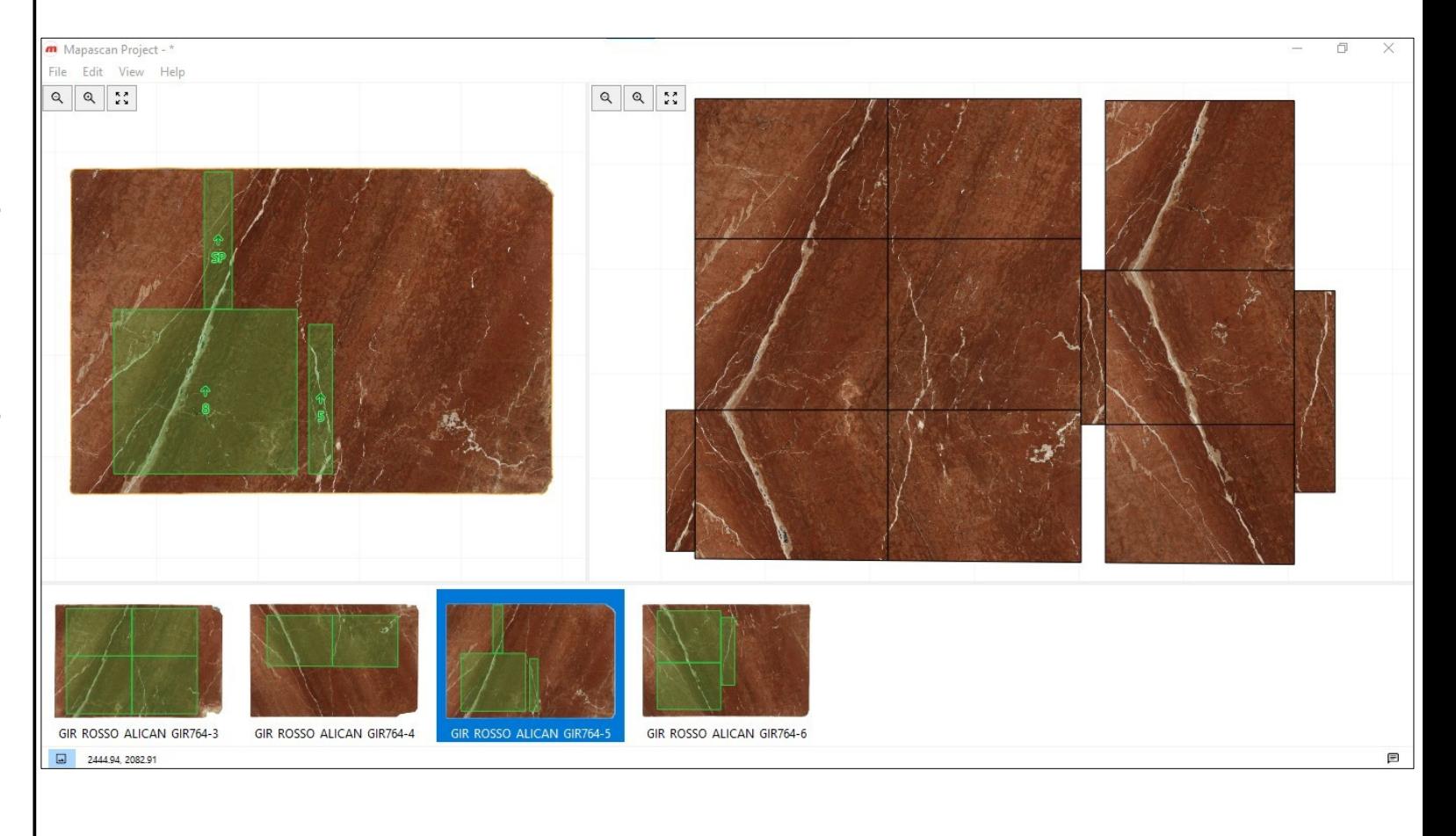

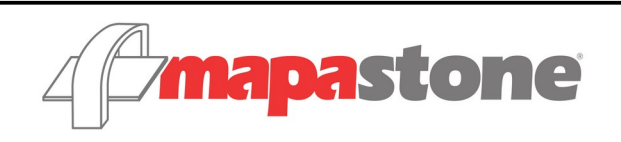

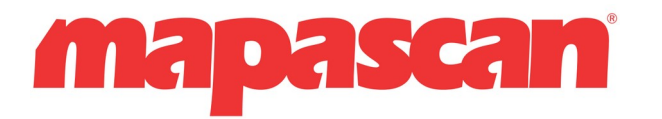

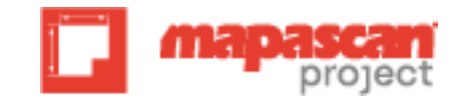

**Create your project's layout in a fast and easy way**

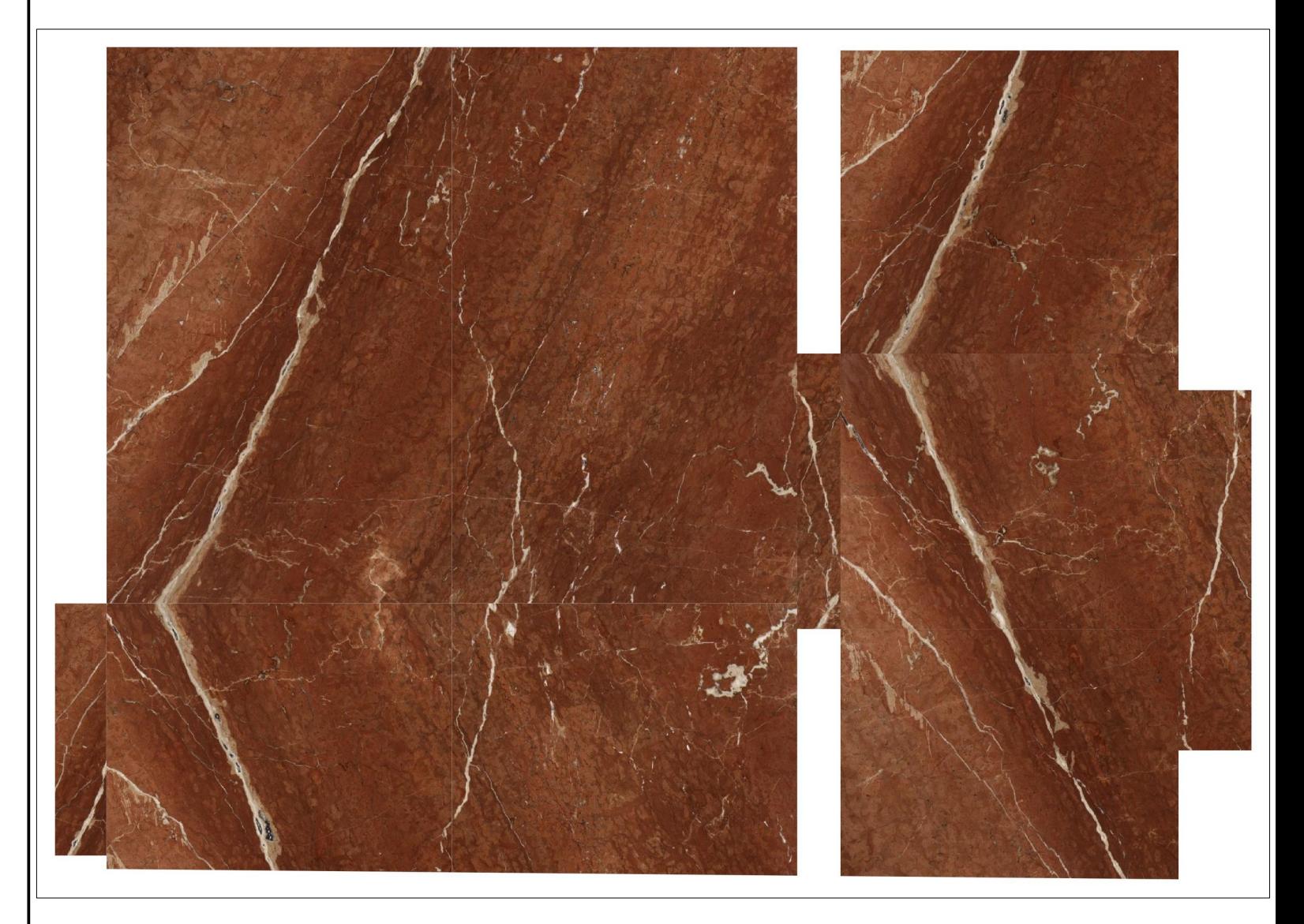

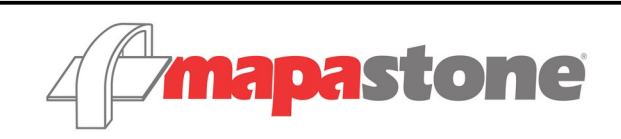

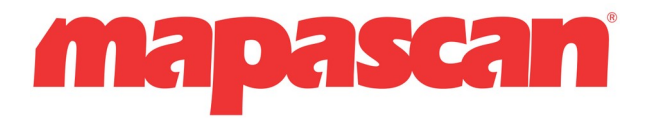

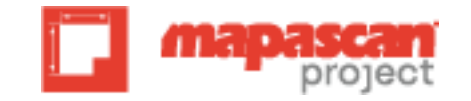

**Create your project's layout in a fast and easy way**

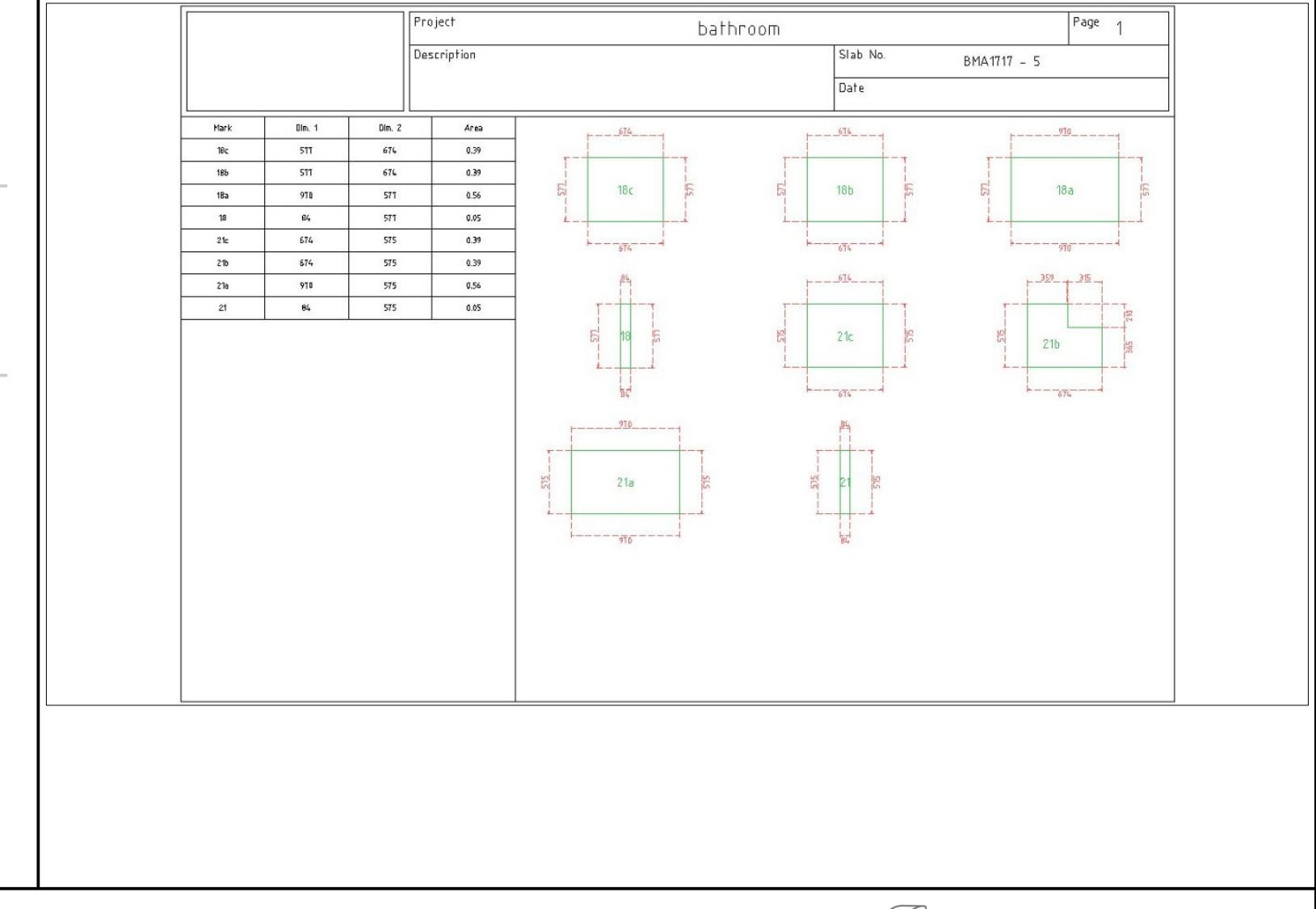

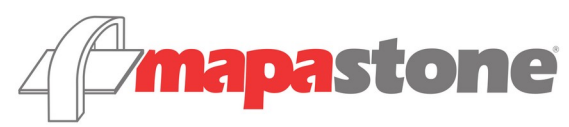

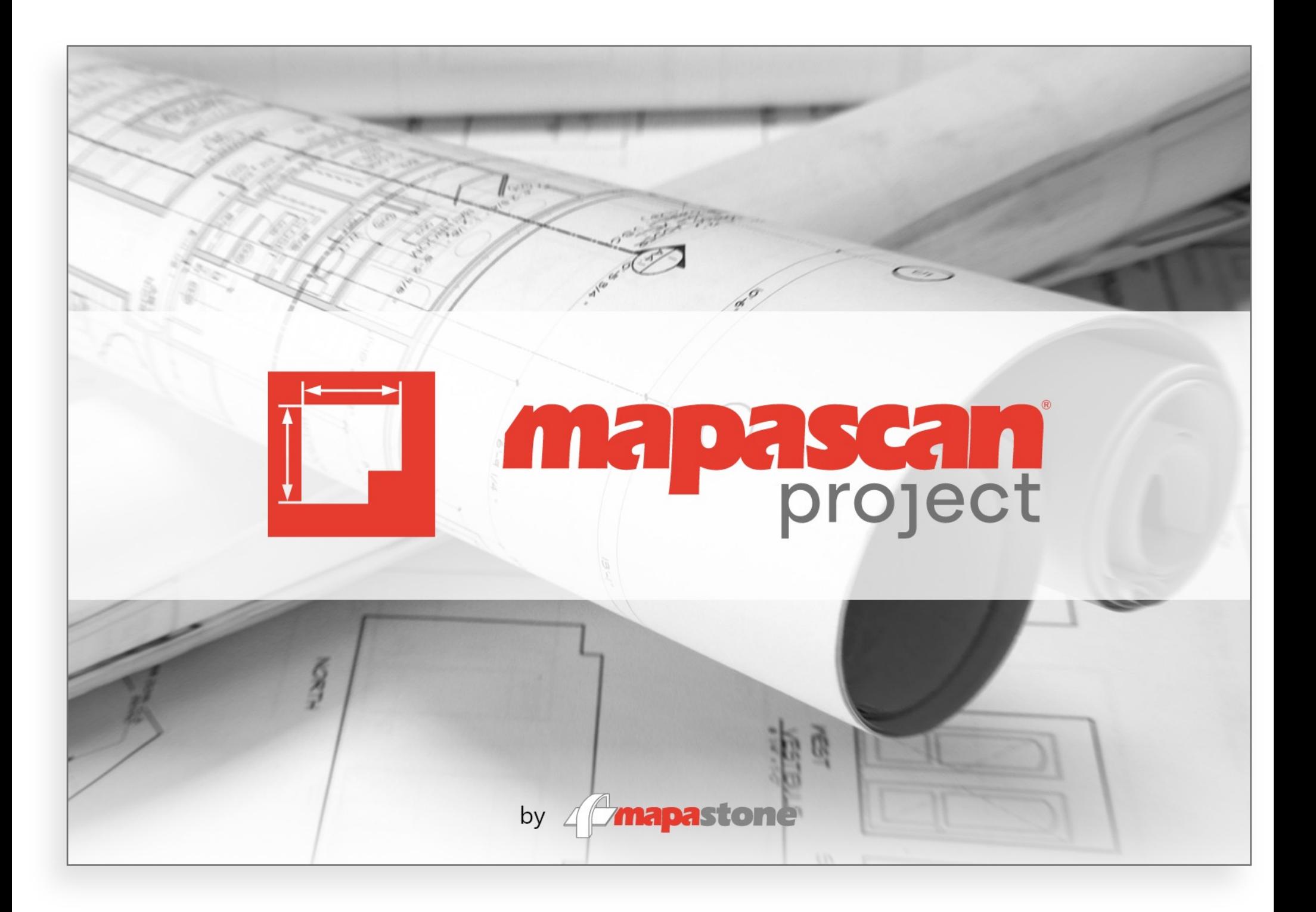